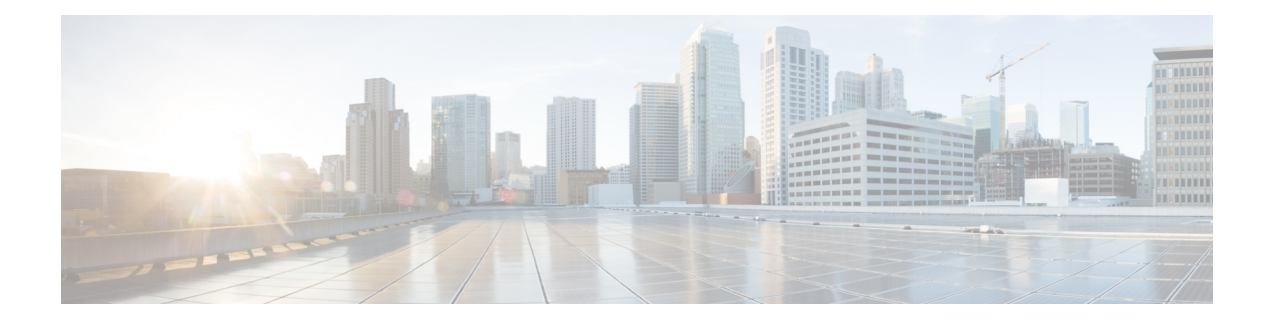

## **Feature History 4.7.x**

This chapter summarizes the new and modified features that are included in this release and tells you where they are documented in the User Guide.

• [What's](#page-1-0) New in 4.7.x, on page 2

I

## <span id="page-1-0"></span>**What's New in 4.7.x**

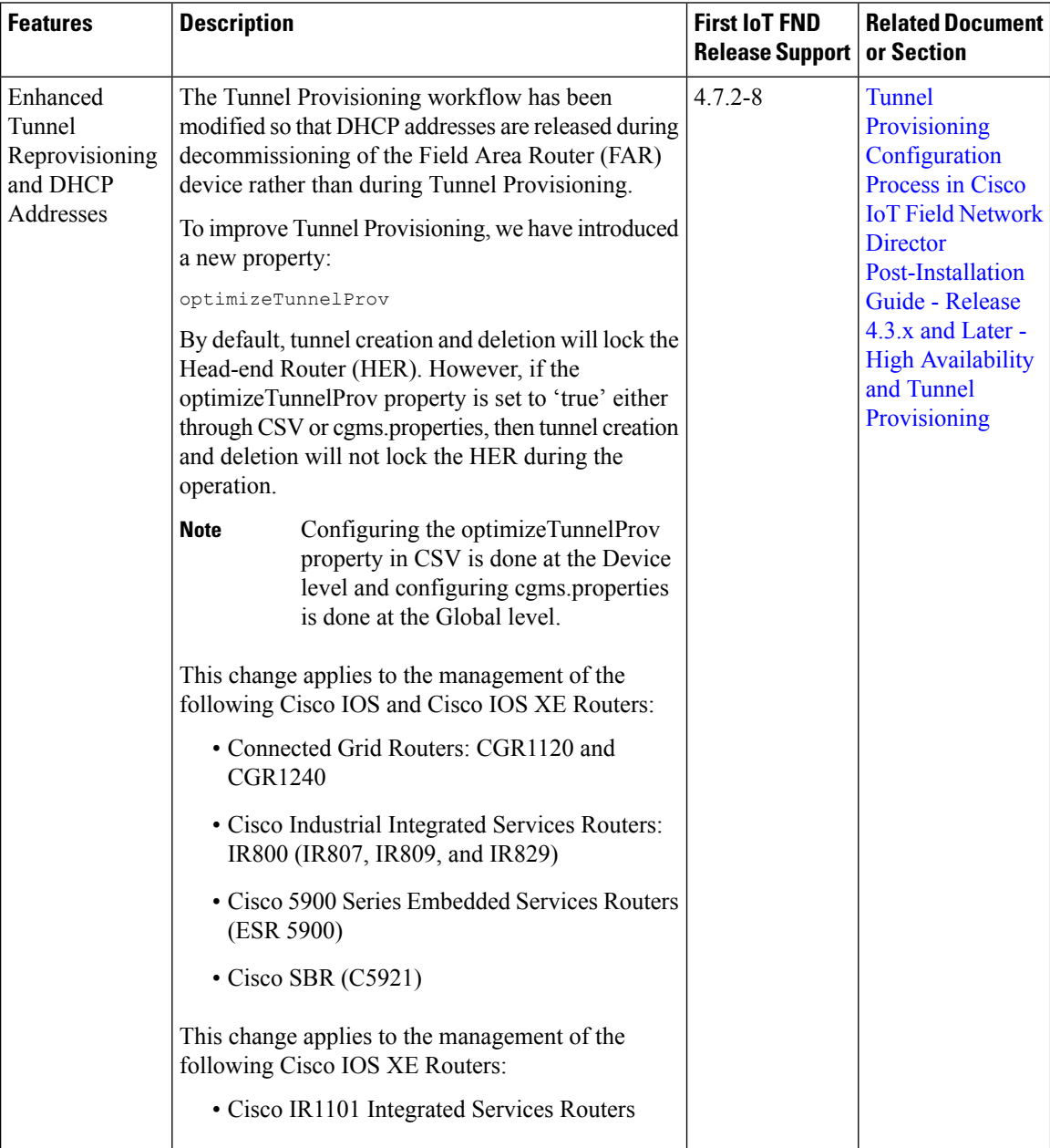

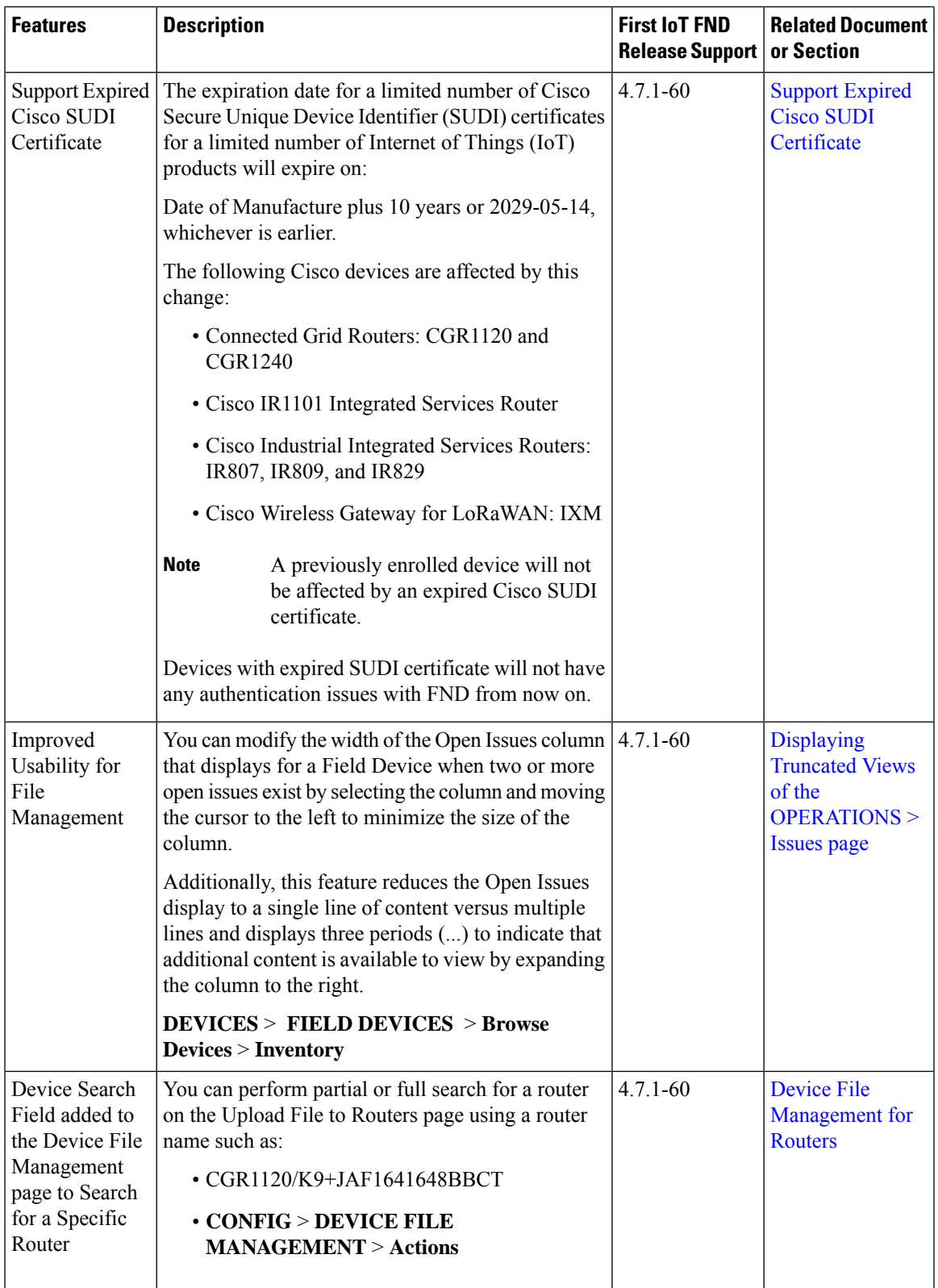

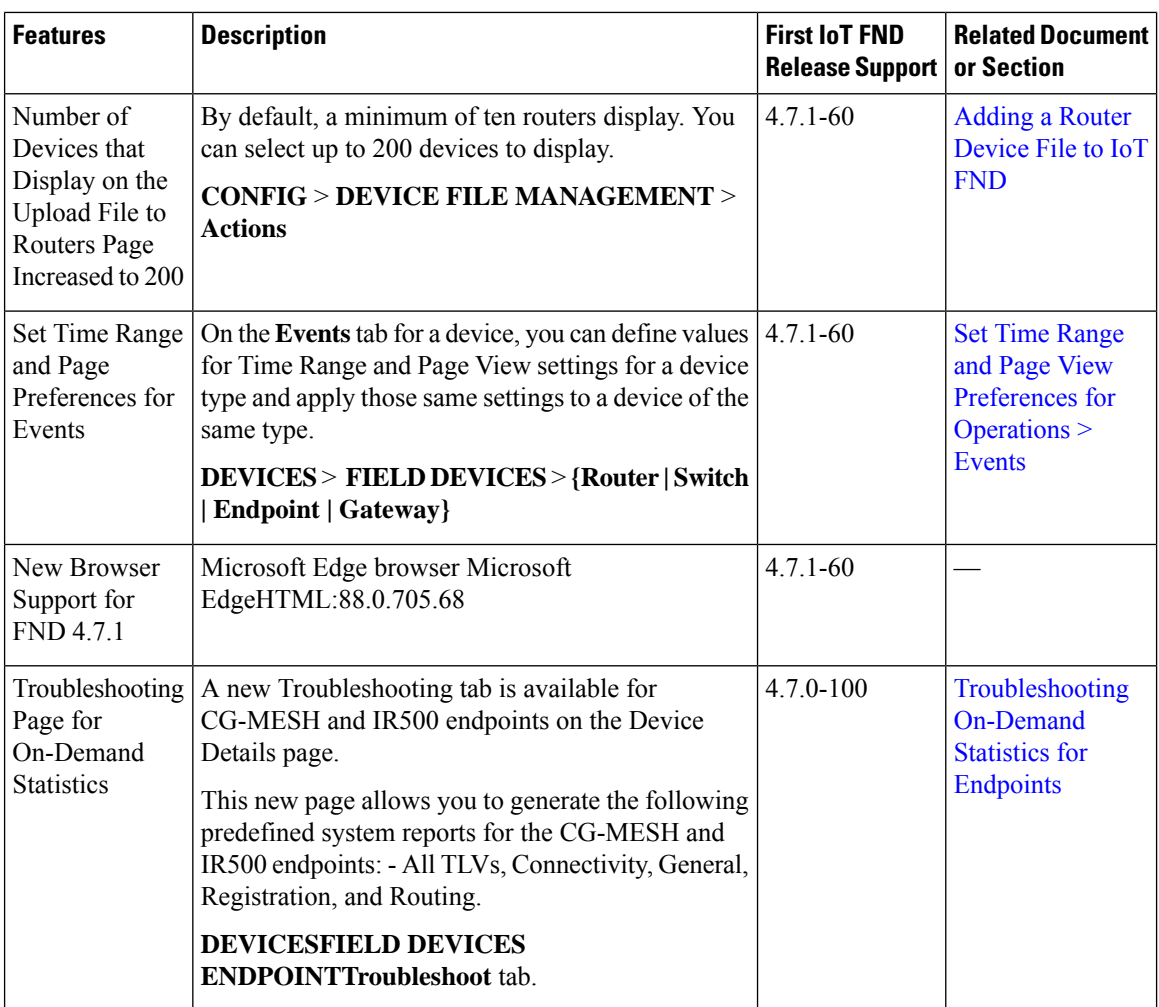

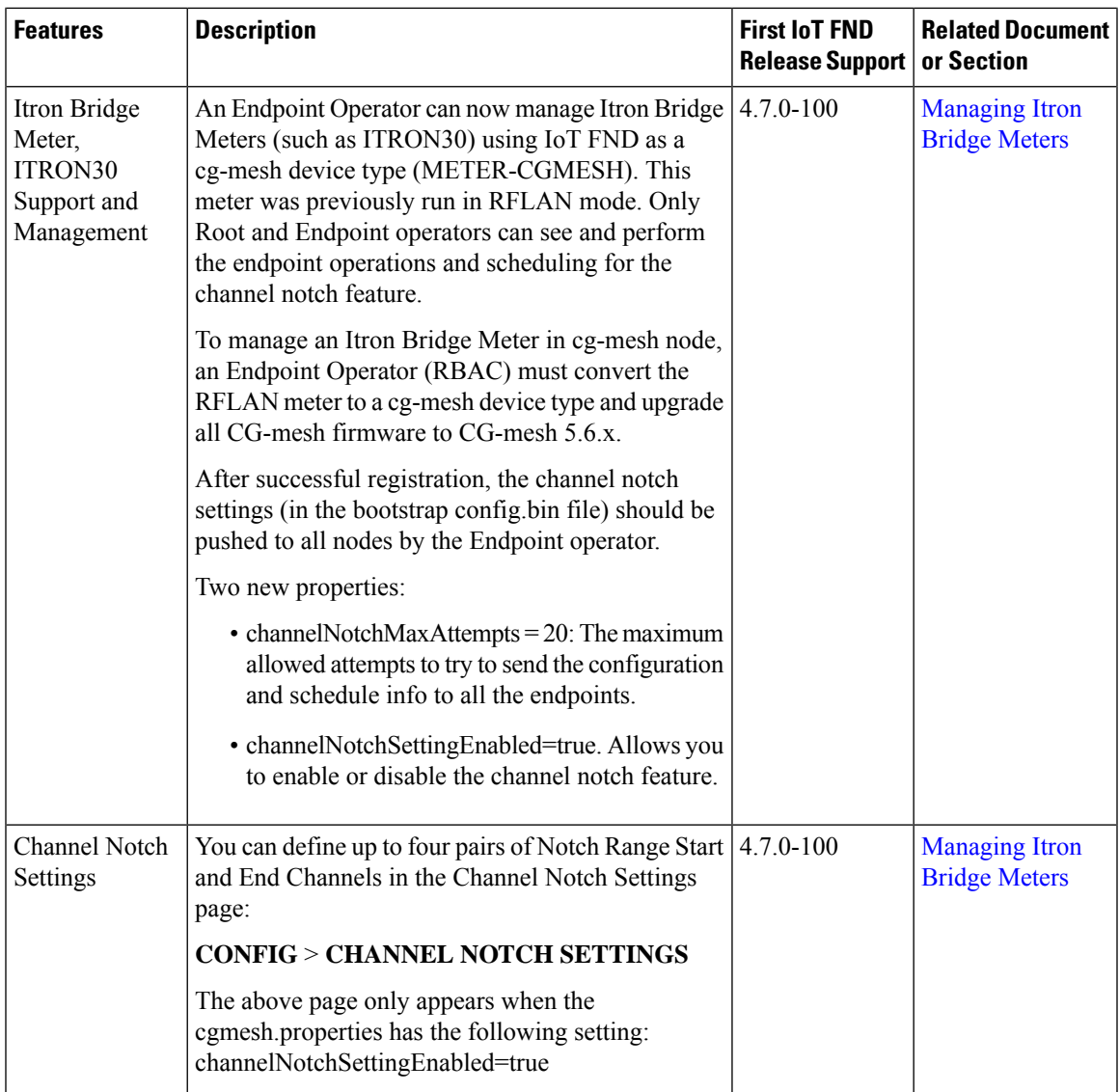

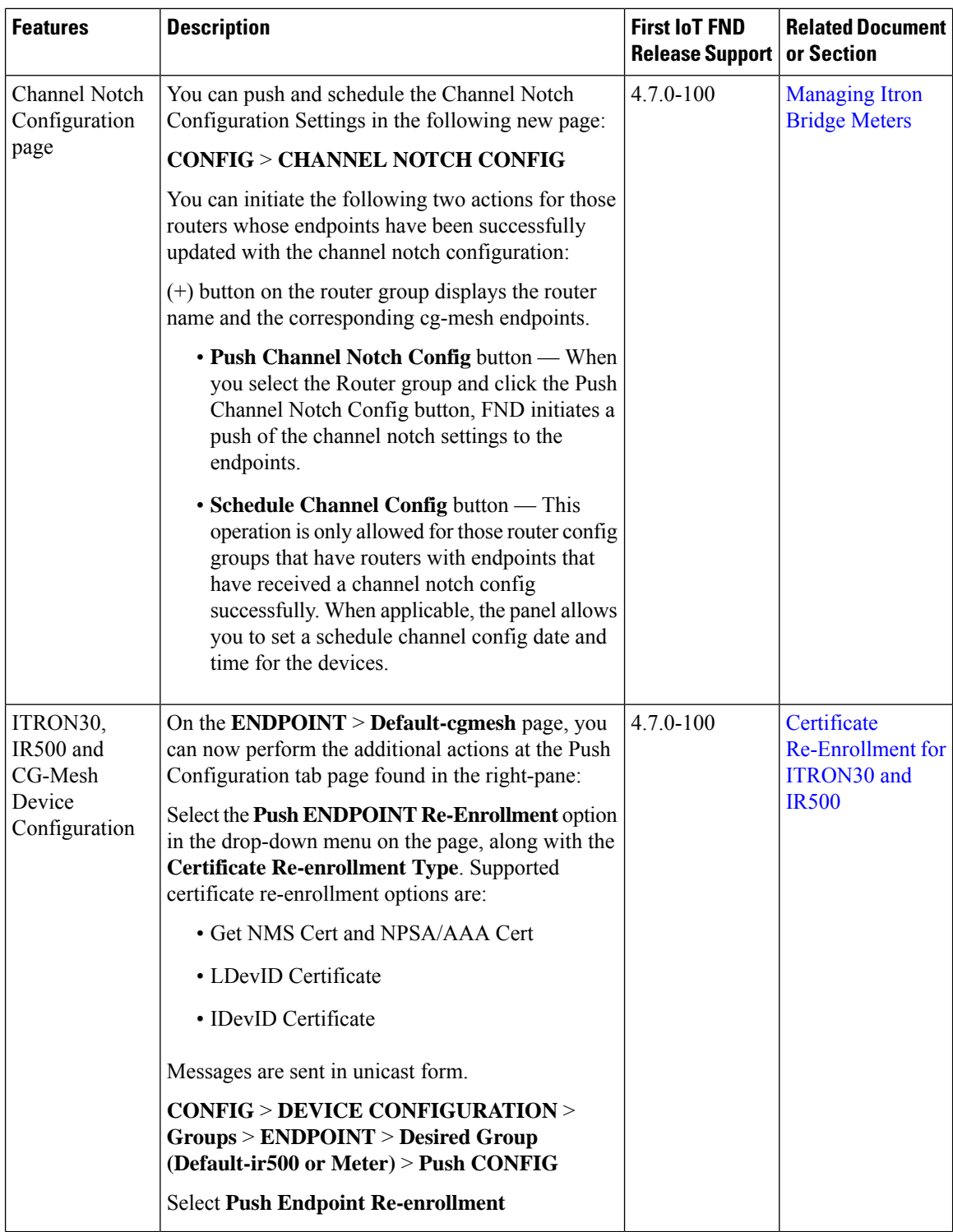

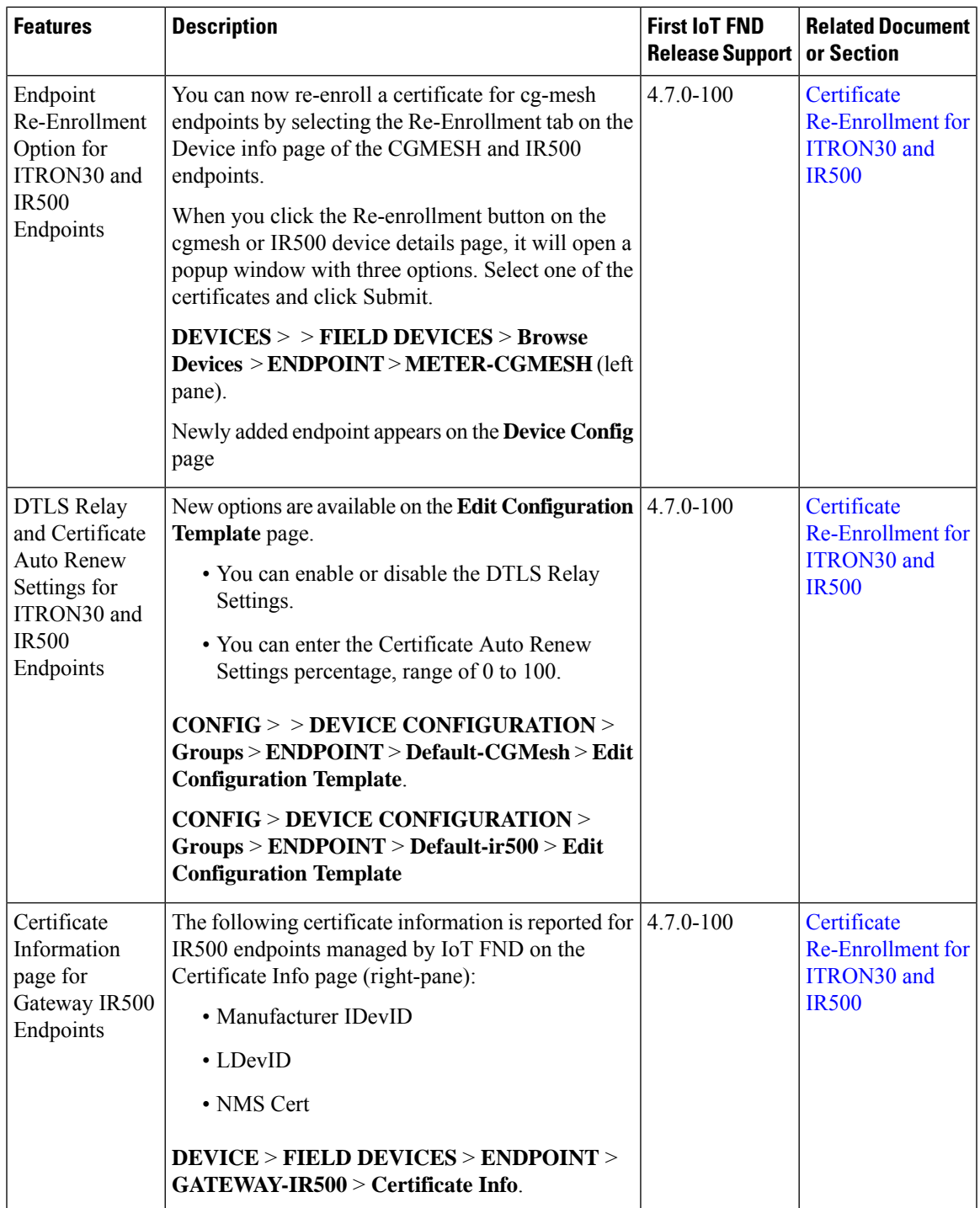

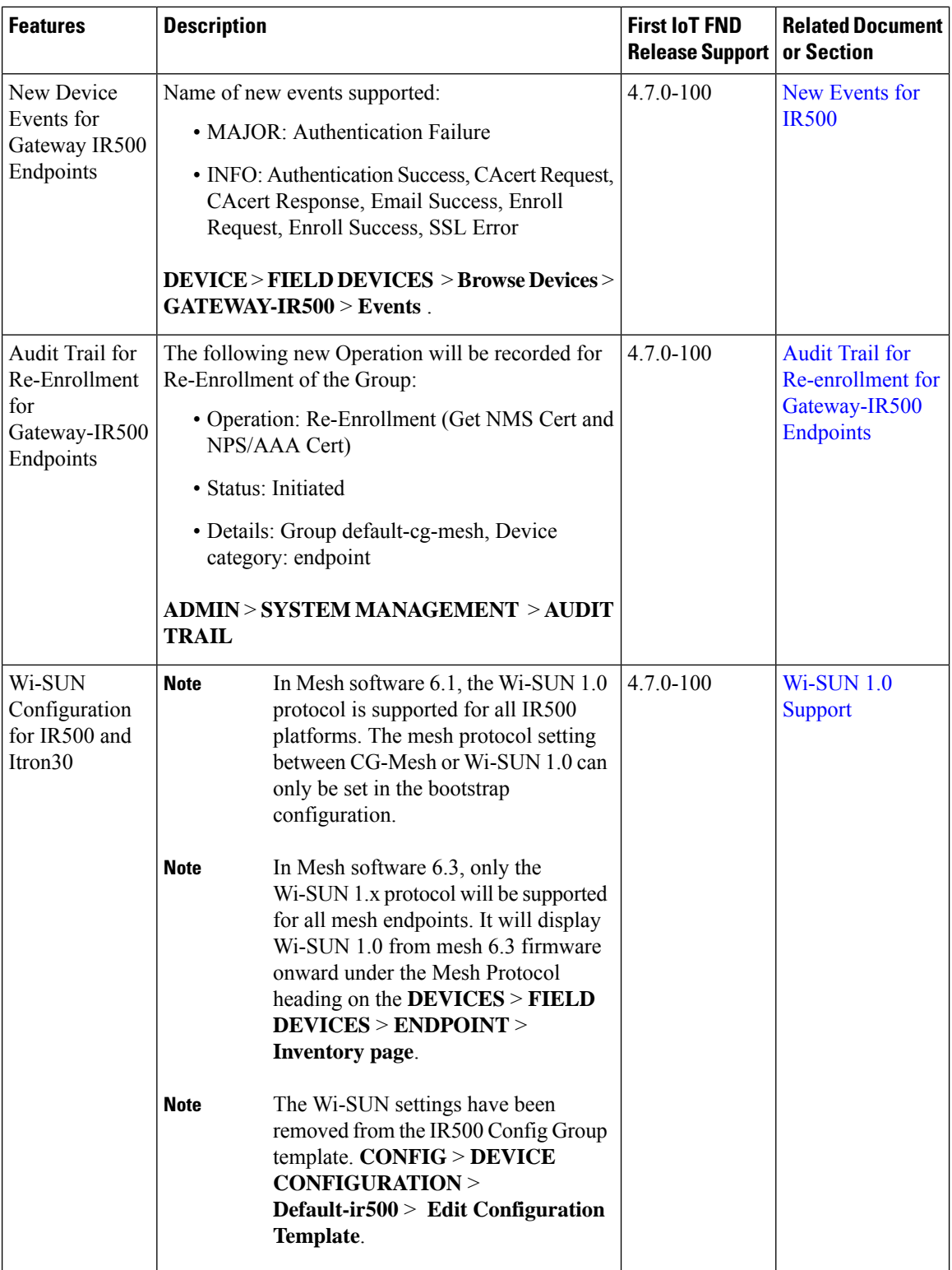

٠

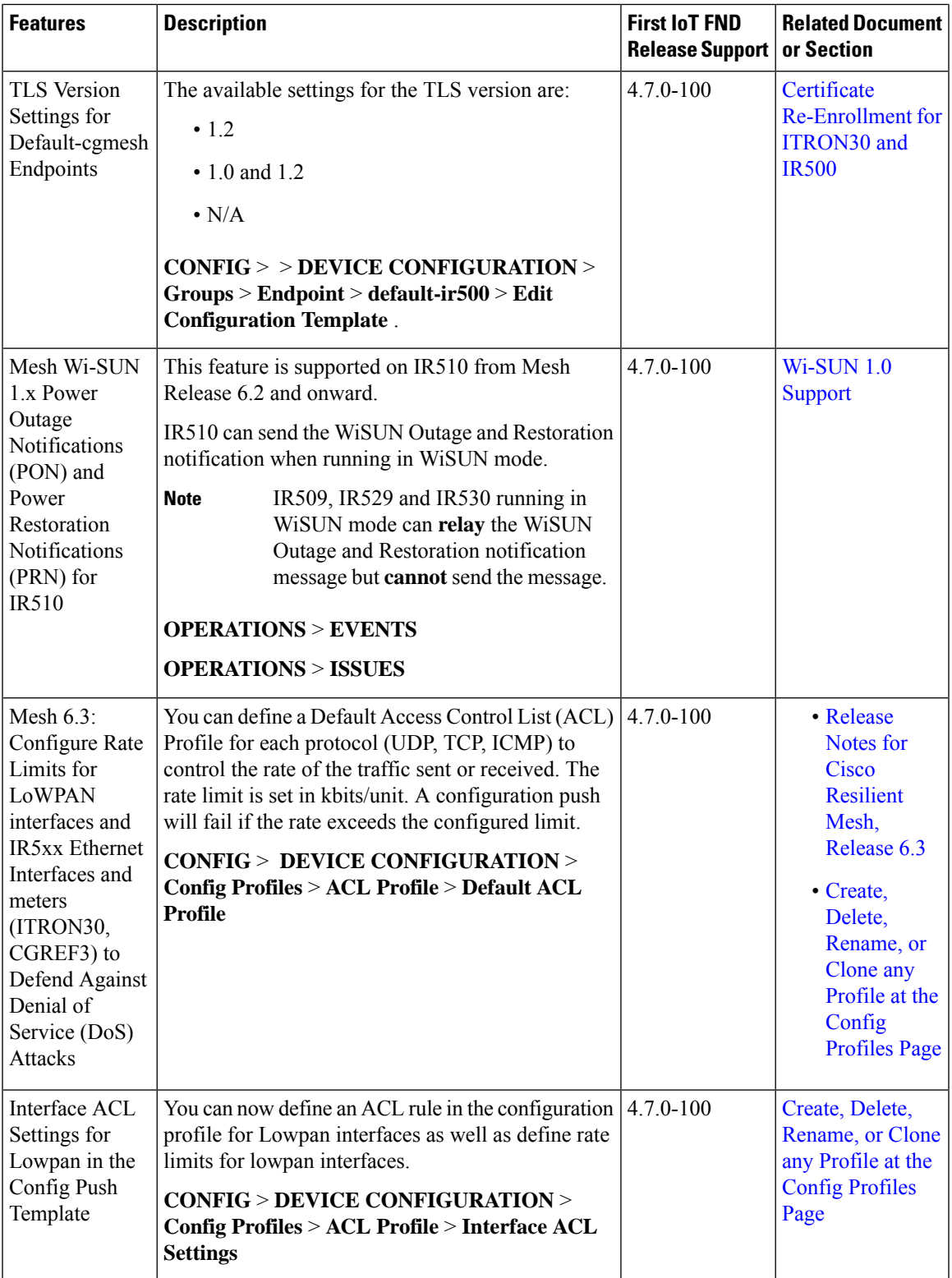

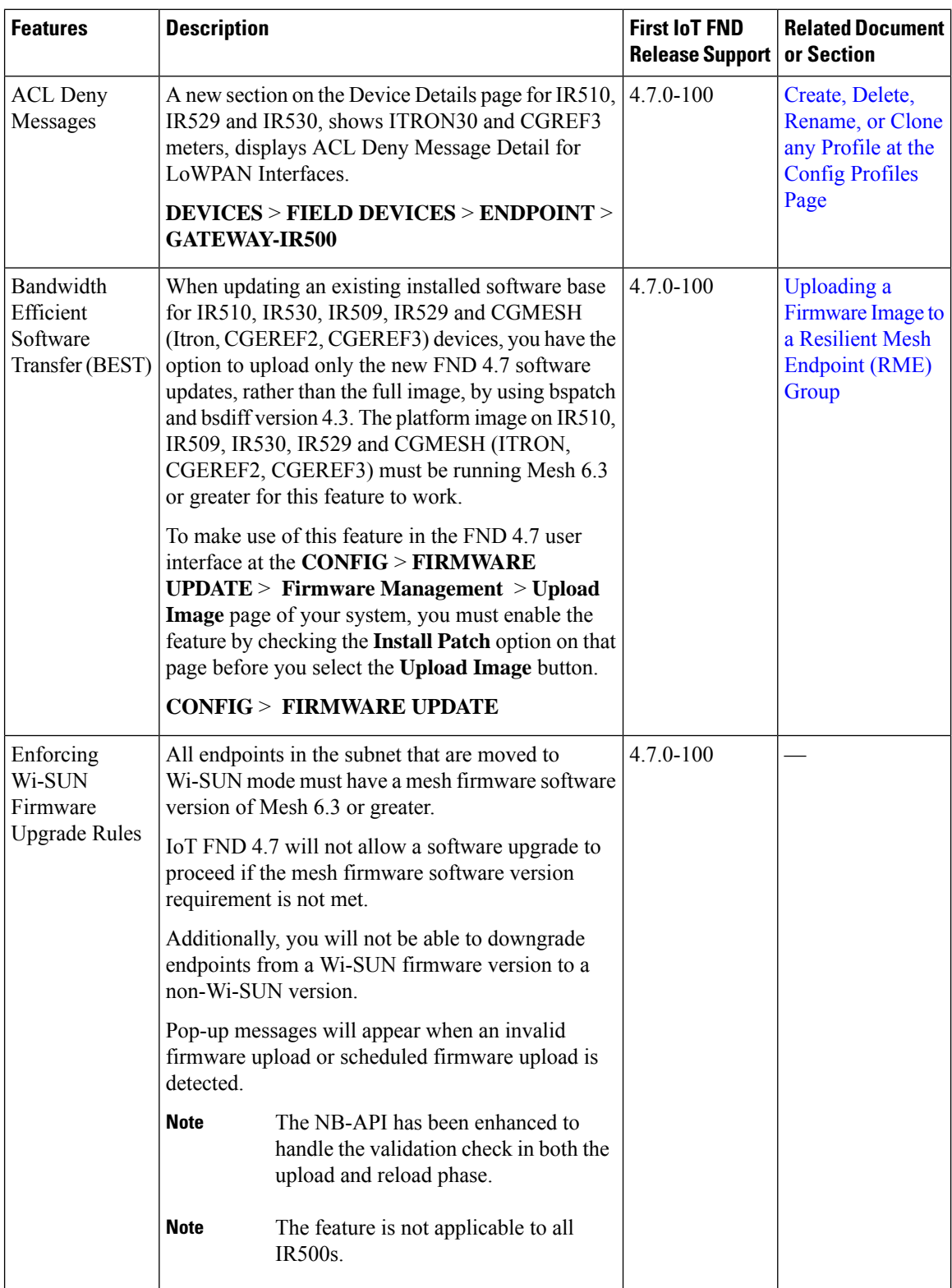

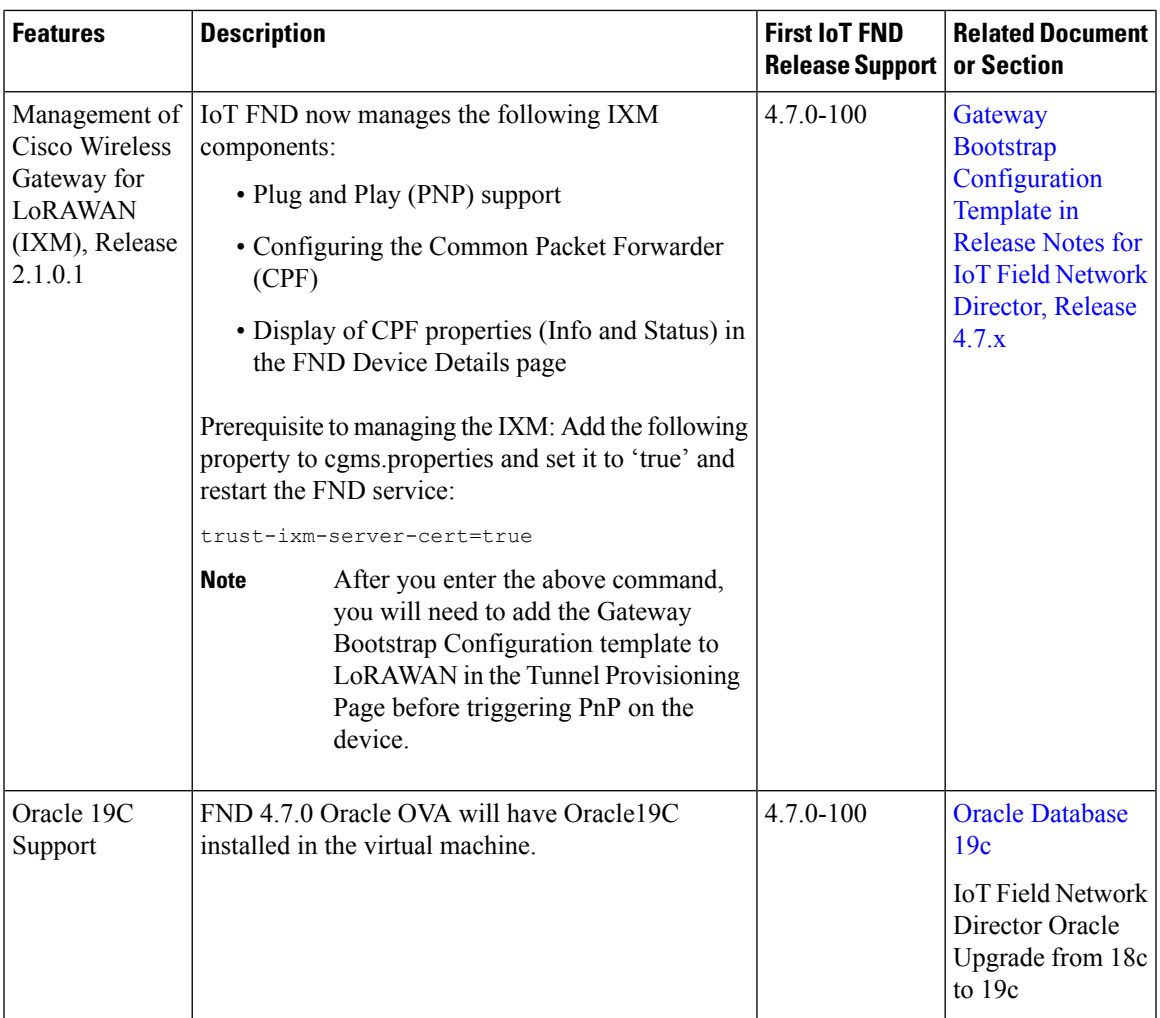

I

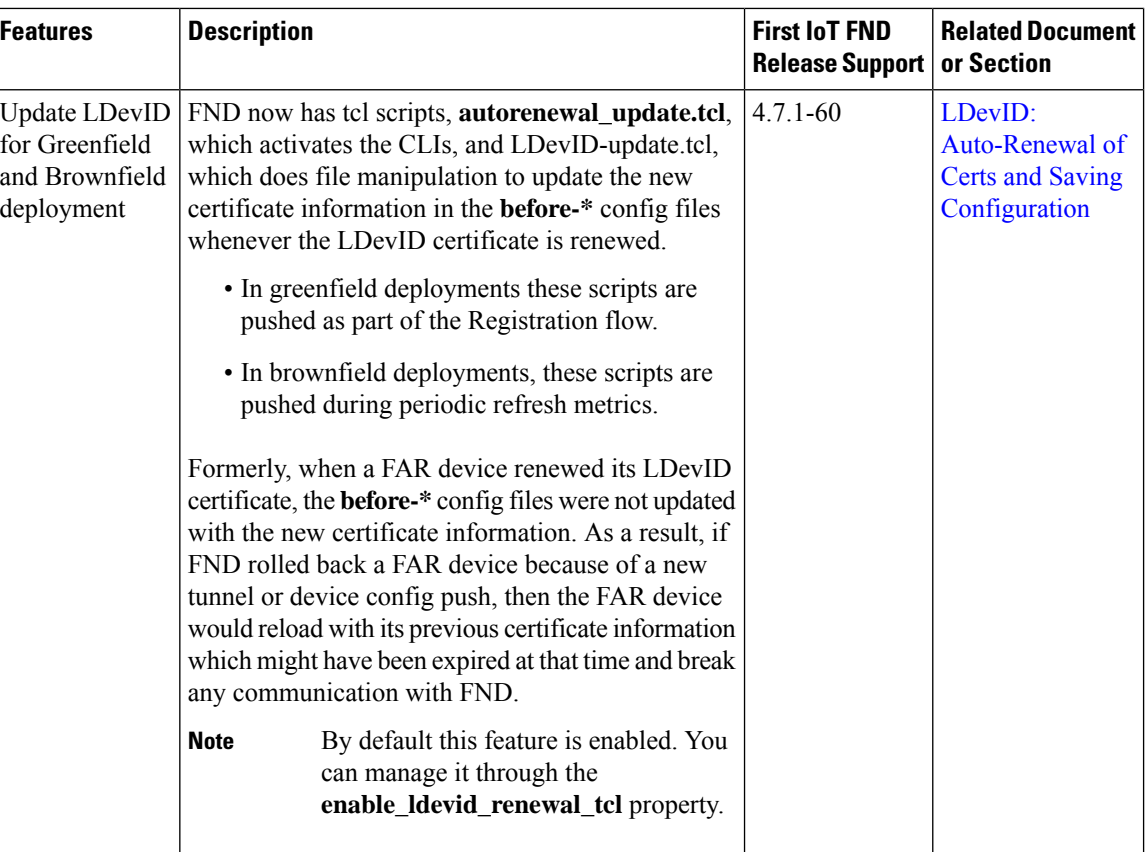

×

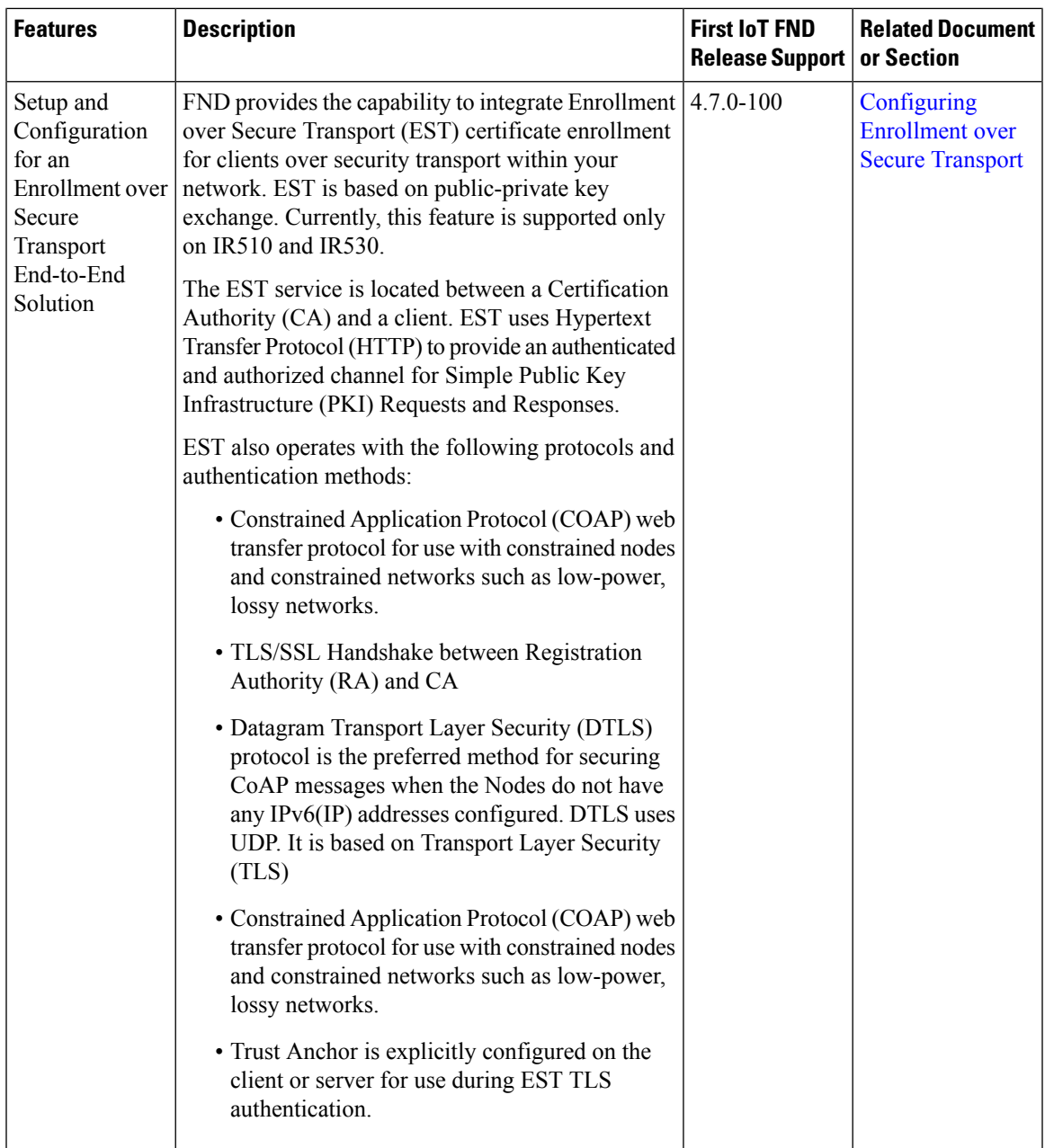

٠